#### $<<$ SQL Server 2008 $>>$

书名:<<SQL Server 2008数据库应用与开发教程>>

- 13 ISBN 9787302244530
- 10 ISBN 7302244537

出版时间:2011-6

PDF

#### http://www.tushu007.com

# $<<$ SQL Server 2008 $>>$

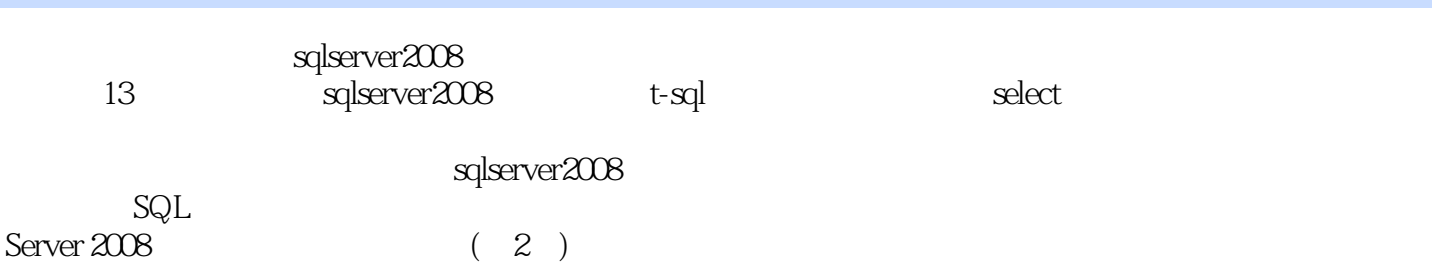

# $<<$ SQL Server 2008 $>>$

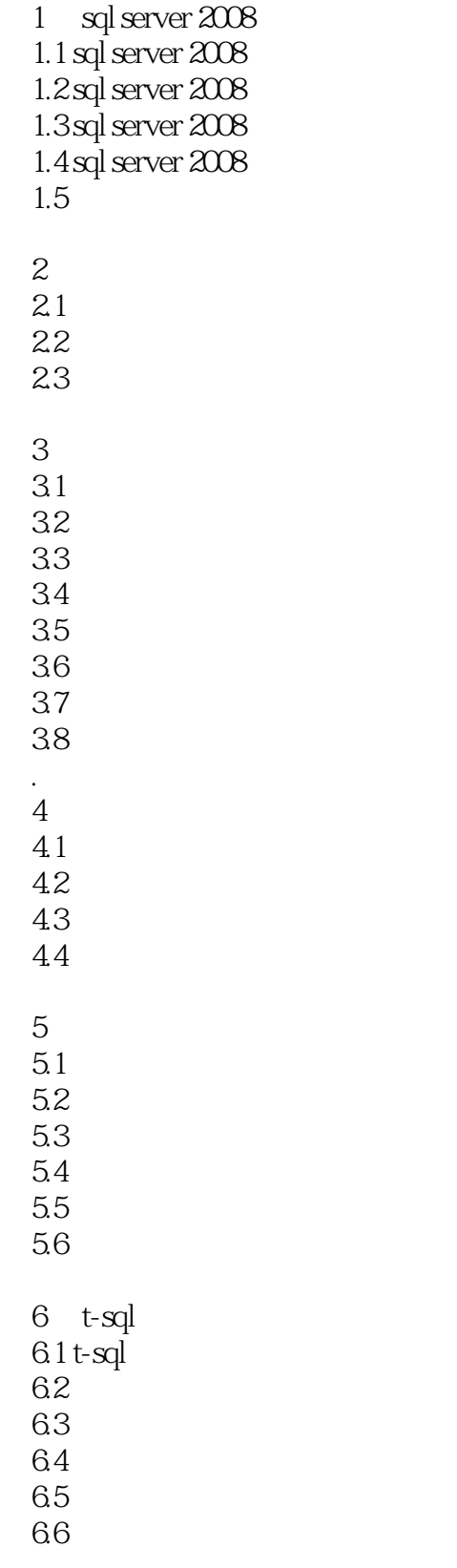

 $7^{\circ}$ 

## $<<$ SQL Server 2008 $>>$

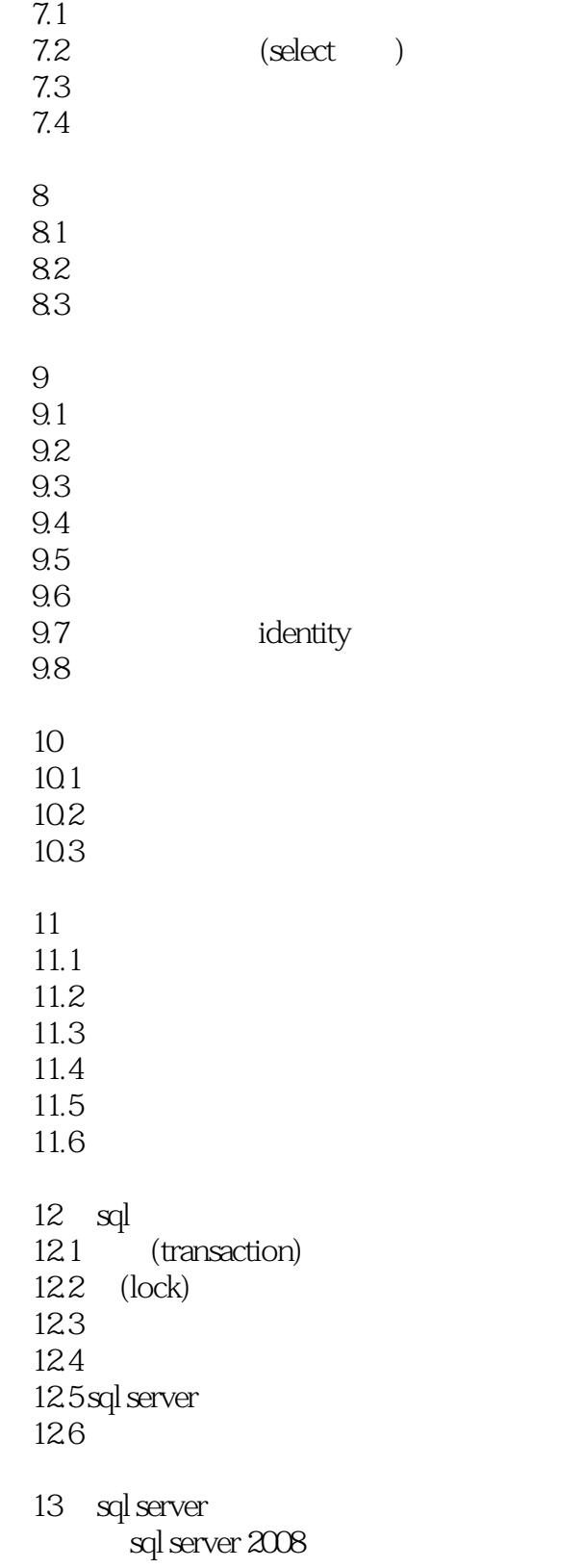

 $<<$ SQL Server 2008 $>>$ 

 $t-gql$ 

 $\operatorname{sgl}$ 

 $,$  tushu007.com

# $<<$ SQL Server 2008 $>>$

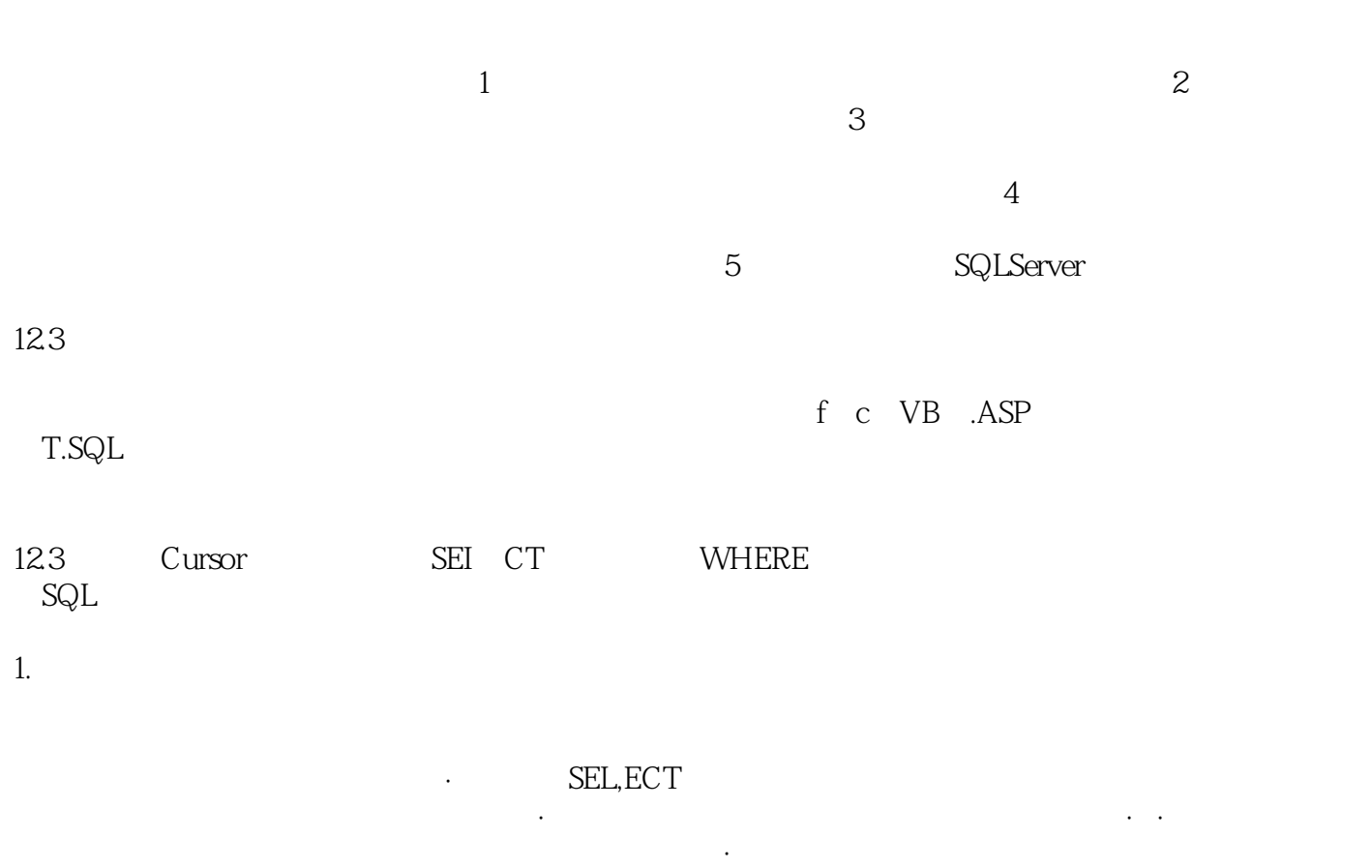

SQI.

 $,$  tushu007.com  $<<$ SQL Server 2008 $>>$ 

 $\begin{array}{lcl} \mathrm{SQL~Server~2008} & & (2)\\ \mathrm{T-SQL} & & \end{array}$ 全与权限T-SQL语言基础查询和视图索引数据库完整性存储过程、触发器数据备份、恢复和报表SQL

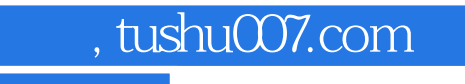

## $<<$ SQL Server 2008 $>>$

本站所提供下载的PDF图书仅提供预览和简介,请支持正版图书。

更多资源请访问:http://www.tushu007.com